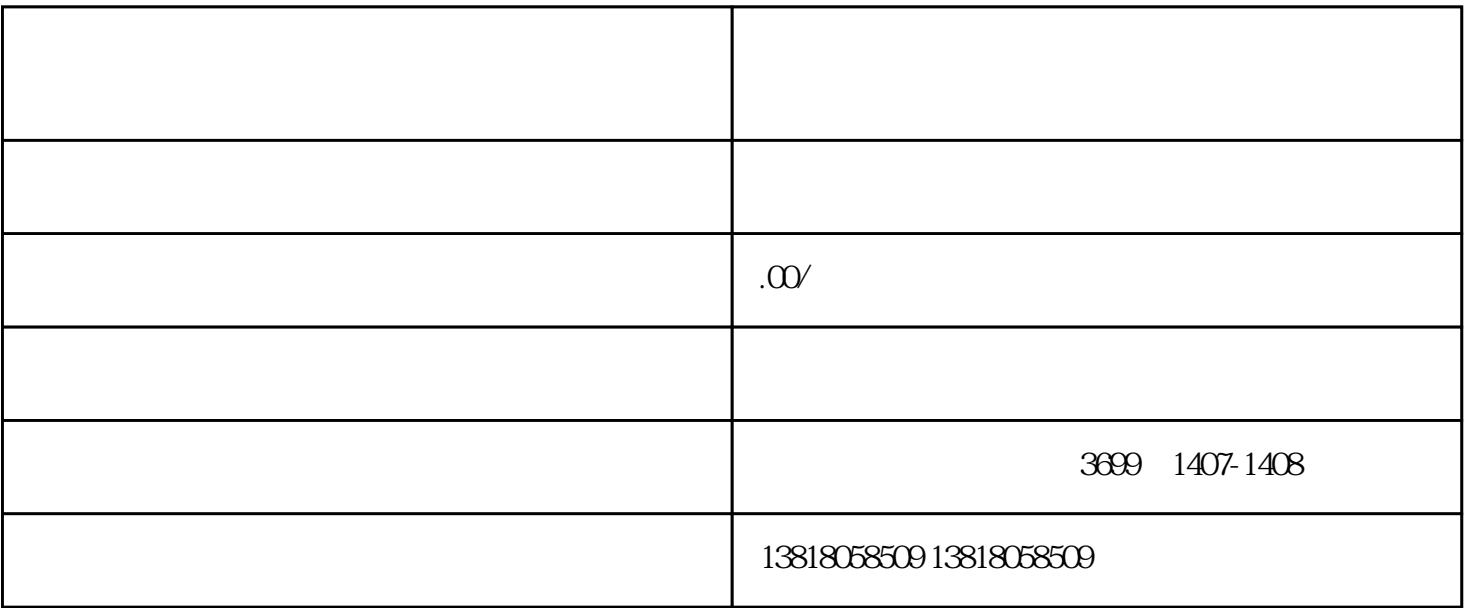

 $\frac{1}{2}$ 

 $2004 \quad 7 \quad 1$ 

 $1$ 

2、海关登记证;

 $\overline{3}$ 

 $\overline{4}$ 

 $5\,$